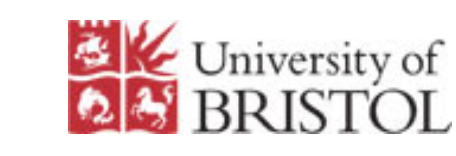

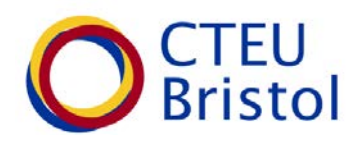

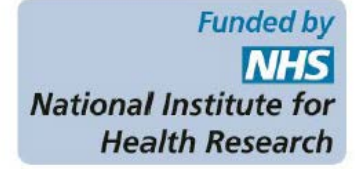

#### Creating summary tables using the *sumtable* command

#### **Lauren Scott** and Chris Rogers University of Bristol Clinical Trials and Evaluation Unit

#### **2016 London Stata Users Group meeting**

Scott LJ, Rogers CA. Creating summary tables using the sumtable command. Stata Journal. 2015;15(3):775-83

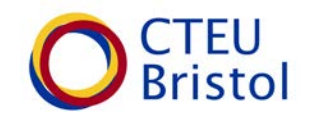

- Summary tables are commonly used to describe characteristics within a population
- It is often of interest to compare characteristics of two or more groups
	- Treatment groups in a randomised controlled trial
	- Cohort groups in an observational study
- Summaries may include
	- Counts and percentages
	- Means and standard deviations (SDs)
	- Medians and interquartile ranges (IQRs)

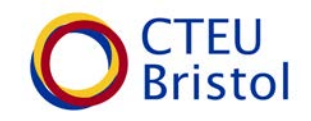

#### **Table 1 Baseline characteristics**

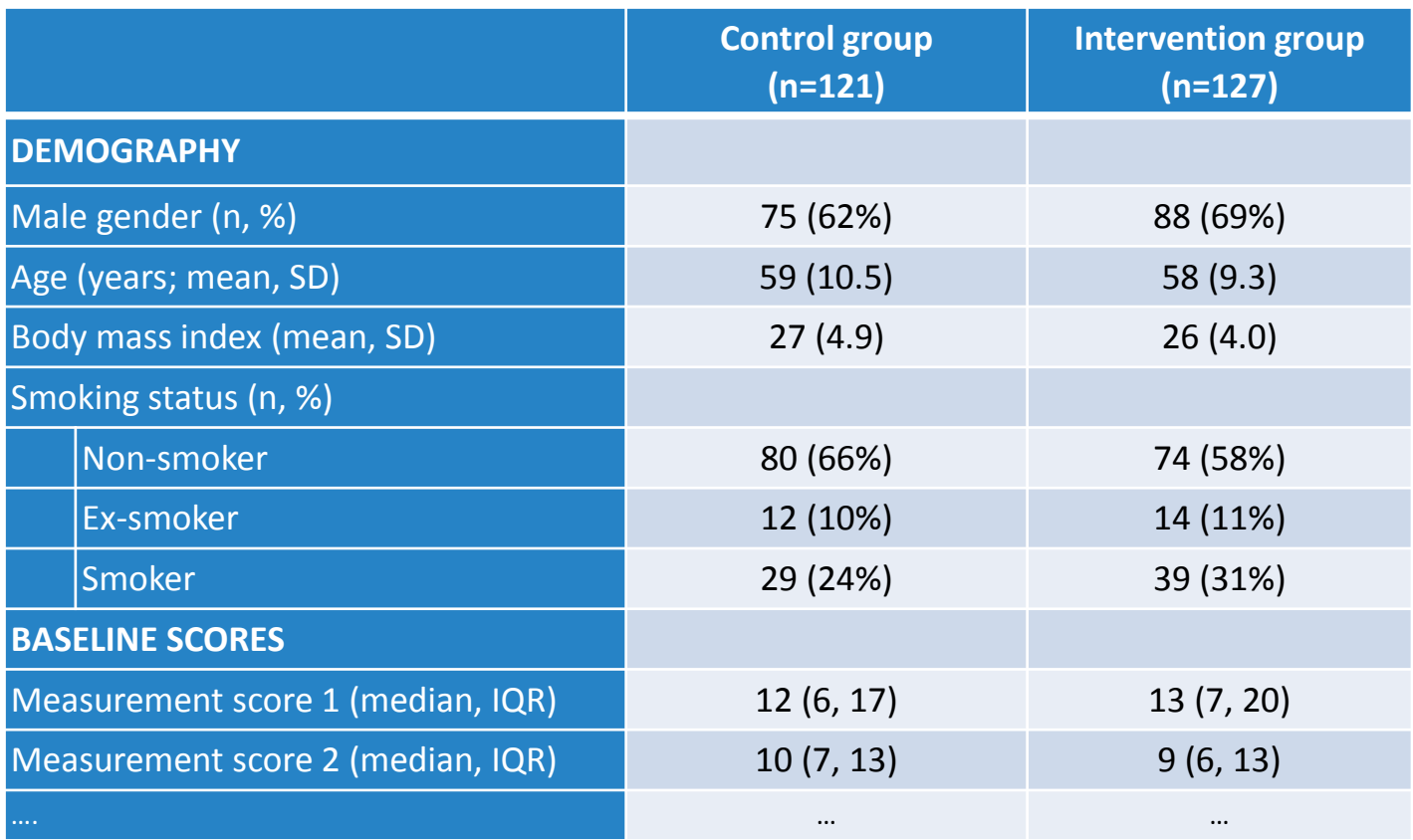

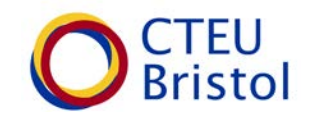

- These tables are typically created by summarising or tabulating data in the Stata output window and copying into reports/documents
- This method may be
	- Time consuming
	- Open to transposition error
	- Frustrating if data are updated

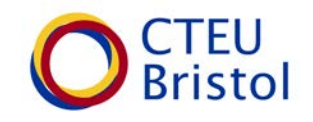

- The Stata command *sumtable* can be used to summarise data such that the manual aspect is removed
- *Sumtable* enables the user to present a number of different summary types within one table
- The end result is an Excel spreadsheet that can easily be manipulated for reports or other documents

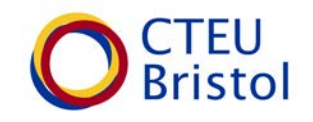

#### • The resultant Excel spreadsheet contains

- A label column to describe the variables
- A level label column to describe categorical variables
- Three columns of summary data for each specified group and overall

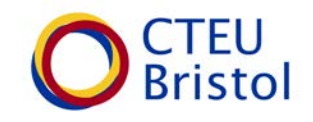

#### • Details of the three summary columns

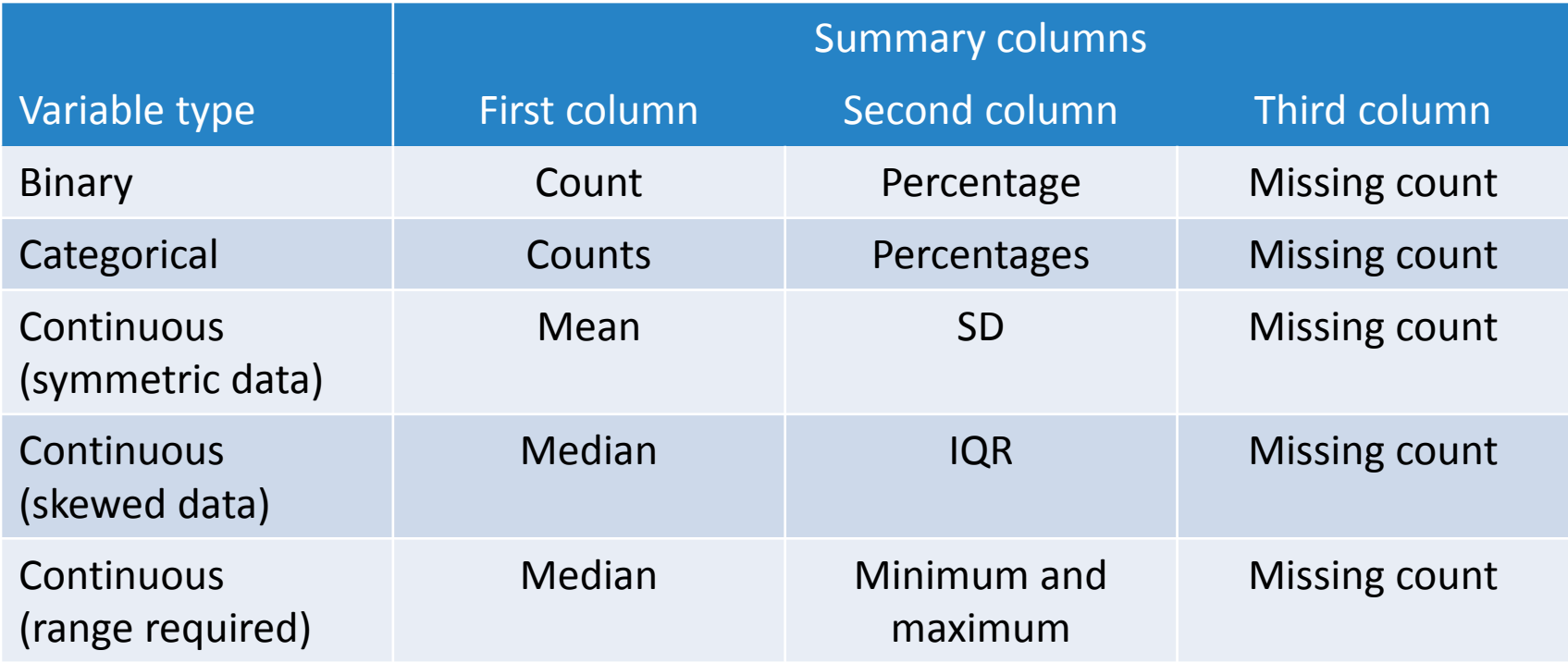

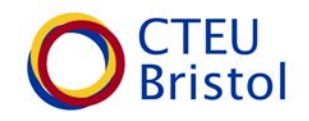

# The sumtable command

• Syntax:

sumtable *sumvar groupvar* , vartype(*vartype\_options*) [vartext(*text*) dp1(*#*) dp2(*#*) first(1) last(1) exportname(*text*)]

- *sumvar* is the variable to be summarised
- *groupvar* is a group variable by which the *sumvar* data is summarised. The *groupvar* variable must be numeric.
- sumvar, groupvar and vartype are required
- vartext, dp1, dp2, first, last and exportname are optional

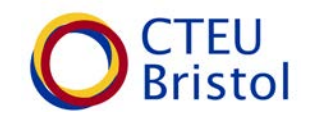

# Sumtable options

- **vartype**(*name*) must be specified to identify the summary type
	- Binary
	- Binary2
	- Categorical
	- Categorical2
	- Contmean
	- Contmed
	- Contrange
	- Events
	- Headerrow

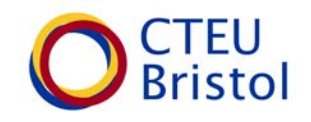

- **vartext**(*text*) is the label specified to describe the variable that is being summarised. Defaults to Stata variable label if it exists or variable name if not.
- **dp1**(*#*) is the number of decimal places displayed for the first statistic in each group. Defaults to zero.
- **dp2**(*#*) is the number of decimal places displayed for the second statistic in each group. Defaults to one.

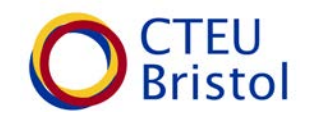

- **first**(1) should be specified for the first row of a table (i.e. the first time any sumtable code is run for this summary table)
- **last**(1) should be specified for the last row of a table (i.e. the last time any sumtable code is run for this summary table).
- **exportname**(*text*) is the name or path name assigned to the Excel summary dataset that is produced from this set of commands. This defaults to 'summarydatasetexcel' and is stored in the users current directory.

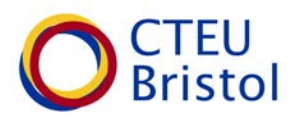

- **binary** should be specified for numeric binary variables coded 0 and 1 where only the number of 1's is of interest (displays "n/N" and "%")
- **binary2** is the same as binary without denominators (displays "n and "%")
- **categorical** should be specified for multi-category variables (displays "n/N" and "%" for each category)
- **categorical2** is the same as categorical without denominators (displays "n" and "%" for each category)

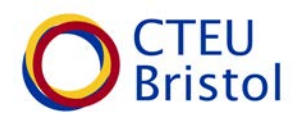

- **contmean** should be specified for continuous variables to be summarised by means and standard deviations (i.e. symmetrical data)
- **contmed** should be specified for continuous variables to be summarised by medians and interquartile ranges (i.e. skewed data)
- **contrange** should be specified for continuous variables to be summarised by medians and ranges

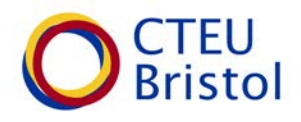

• **events** should be specified for count variables where the total number of events and the number of subjects who experienced the event are of interest

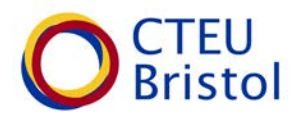

• **events** should be specified for count variables where the total number of events and the number of subjects who experienced the event are of interest

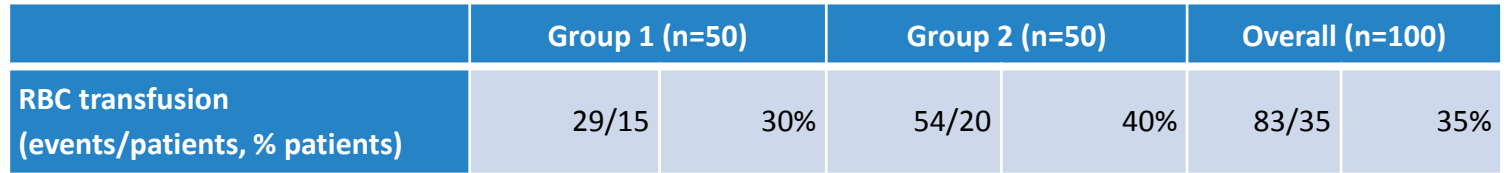

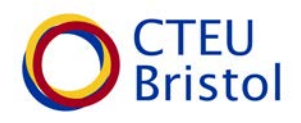

• **headerrow** may be used to break up a summary table. It is not necessary, but may be useful to split the final summary table into sections. No summary variable should be specified with this option.

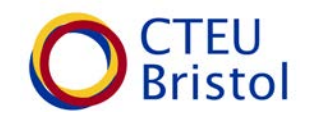

- The Stata dataset nlsw88 contains details of 2246 people in America
- Amongst other things it contains data on their hourly wage (\$) and whether or not they graduated college (1=graduate, 0=non-graduate)
- Suppose we are interested in summarising hourly wage by graduate status

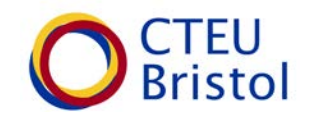

- sysuse nlsw88, clear
- sumtable wage collgrad, first(1) last(1) vartype(contmed)

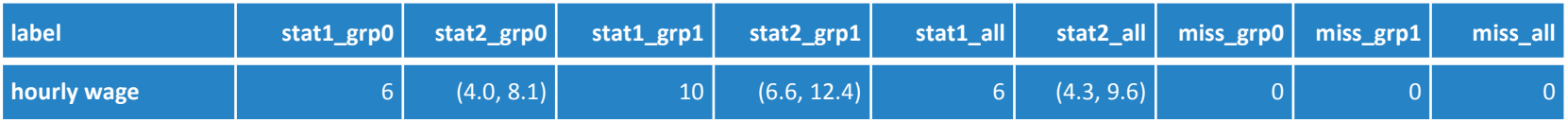

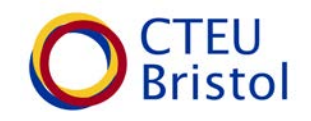

- sysuse nlsw88, clear
- sumtable wage collgrad, first(1) last(1) vartype(contmed)  $dp1(1)$

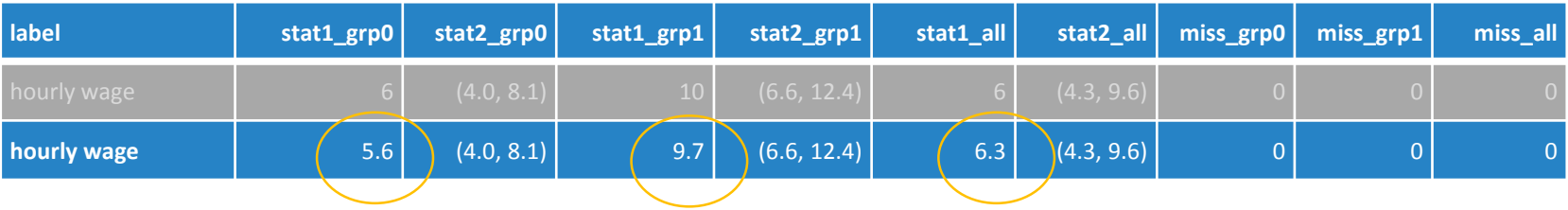

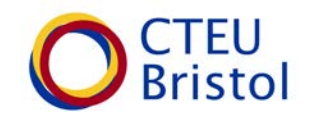

- sysuse nlsw88, clear
- sumtable wage collgrad, first(1) last(1) vartype(contmed)  $dp1(2) dp2(2)$

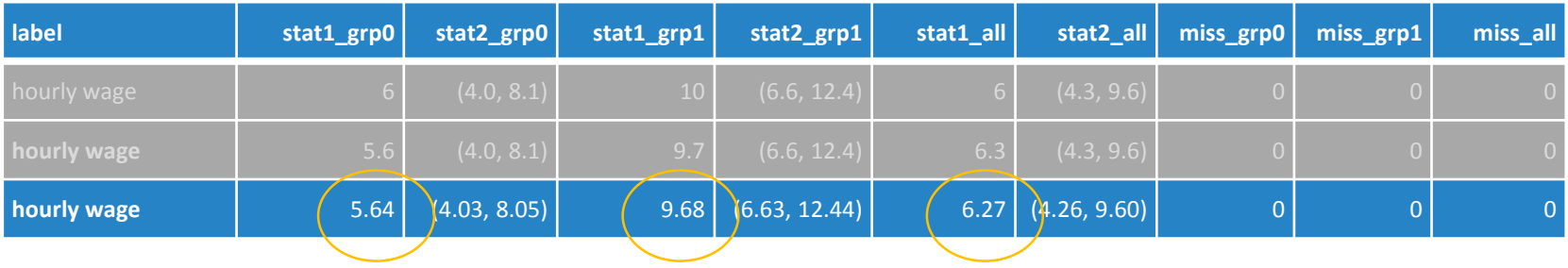

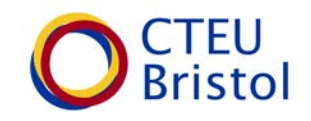

- sysuse nlsw88, clear
- sumtable wage collgrad, first(1) last(1) vartype(contmed) dp1(2) dp2(2) vartext("Hourly wage  $(\frac{2}{3})$ ")

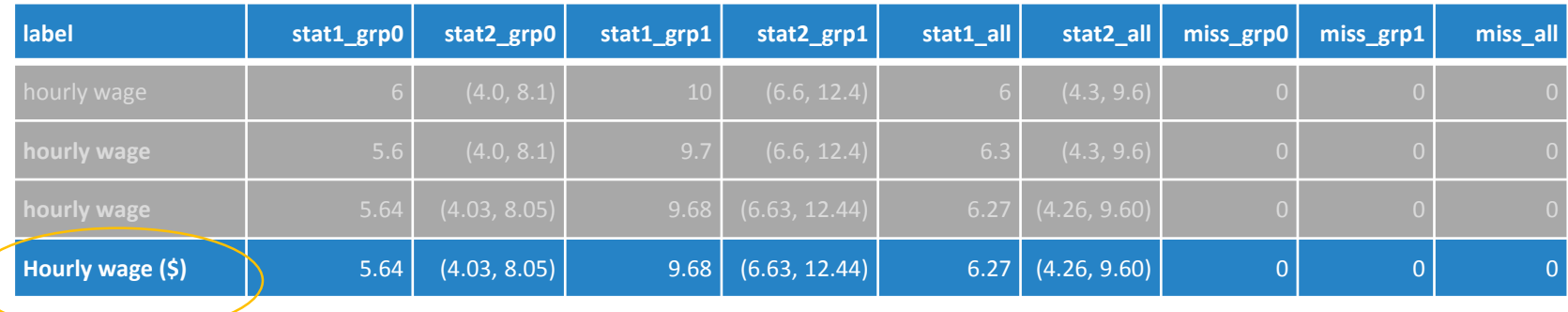

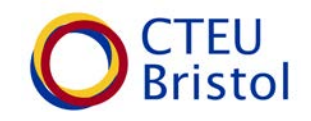

- sysuse nlsw88, clear
- sumtable wage collgrad, first(1) last(1) vartype(contmed) dp1(2) dp2(2) vartext("Hourly wage (\$)") exportname("Wages by graduate status")

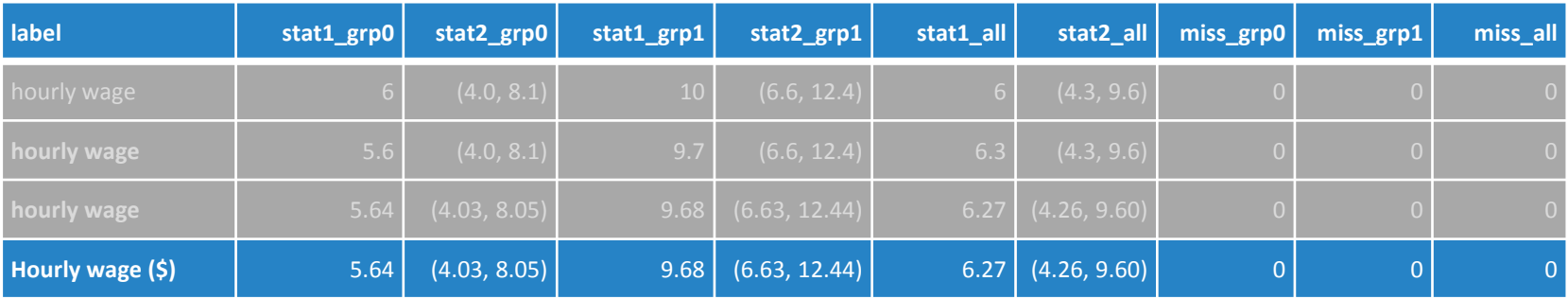

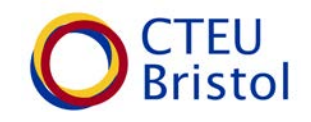

- sysuse nlsw88, clear
- sumtable wage collgrad, first(1) vartype(contmed) dp1(1)
- sumtable married collgrad, last(1) vartype(categorical)

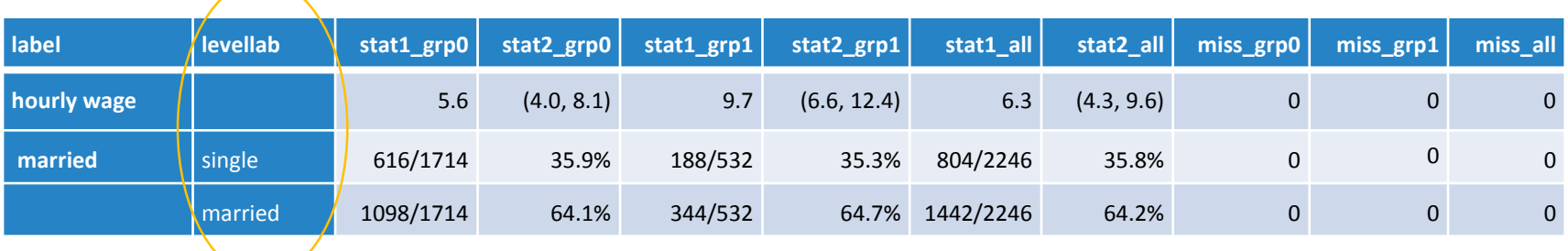

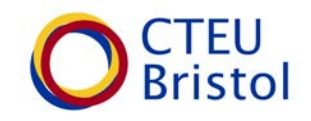

- sysuse nlsw88, clear
- sumtable wage collgrad, first(1) vartype(contmed) dp1(1)
- sumtable married collgrad, last(1) vartype(binary)

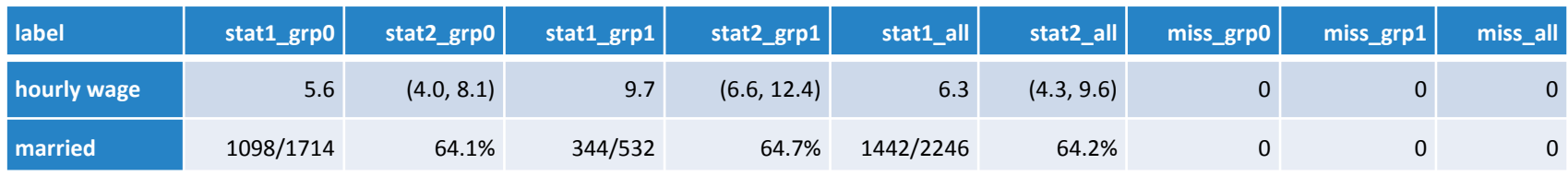

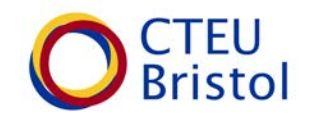

- The Stata dataset 'auto' contains details about 74 cars including price, weight, etc
- It also contains a variable called 'foreign' which identifies whether the car is foreign or domestic (1=Foreign and 0=Domestic)
- Suppose we are interested in comparing foreign and domestic cars

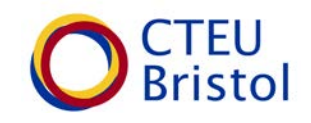

- Sysuse auto, clear
- cd "*Desktop\Pathname*"
- sumtable foreign, first(1) vartype(headerrow) vartext("CAR DETAILS")
- sumtable price foreign, vartype(contmed) dp1(0) dp2(0)
- sumtable mpg foreign, vartype(contrange) dp1(0) dp2(0)
- sumtable weight foreign, vartype(contmean) dp1(0) dp2(0)
- sumtable length foreign, vartype(contmean) dp1(1) dp2(1)
- sumtable rep78 foreign, last(1) vartype(categorical) vartext("Repairs since 1978") dp1(0) dp2(1) exportname("Details by car groups")

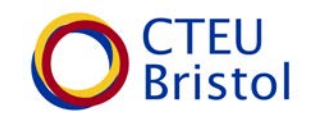

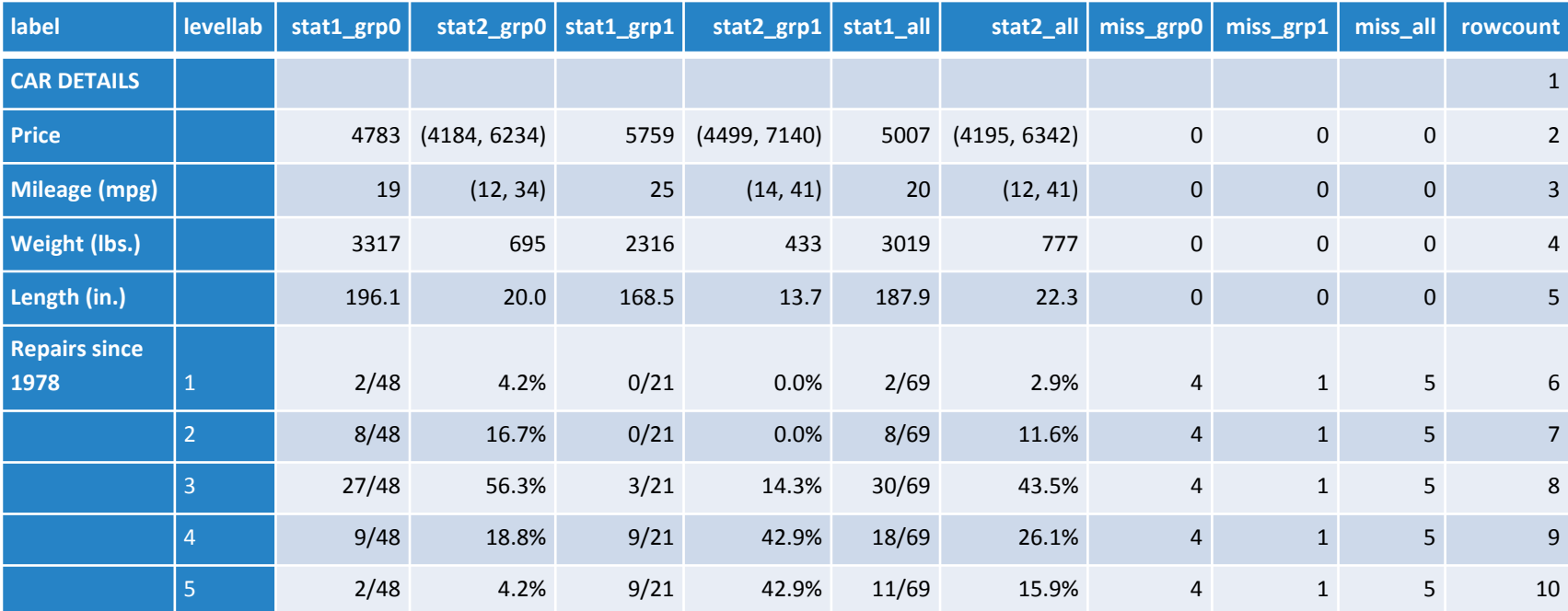

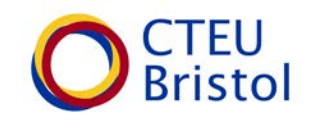

- Sysuse auto, clear
- cd "*Desktop\Pathname*"
- sumtable foreign, first(1) vartype(headerrow) vartext("CAR DETAILS")
- sumtable price foreign, vartype(contmed) dp1(0) dp2(0)
- sumtable mpg foreign, vartype(contrange) dp1(0) dp2(0)
- sumtable weight foreign, vartype(contmean) dp1(0) dp2(0)
- sumtable length foreign, vartype(contmean) dp1(1) dp2(1)
- sumtable rep78 foreign, last(1) vartype(categorical2) vartext("Repairs since 1978") dp1(0) dp2(1) exportname("Details by car groups")

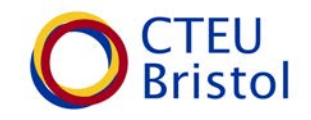

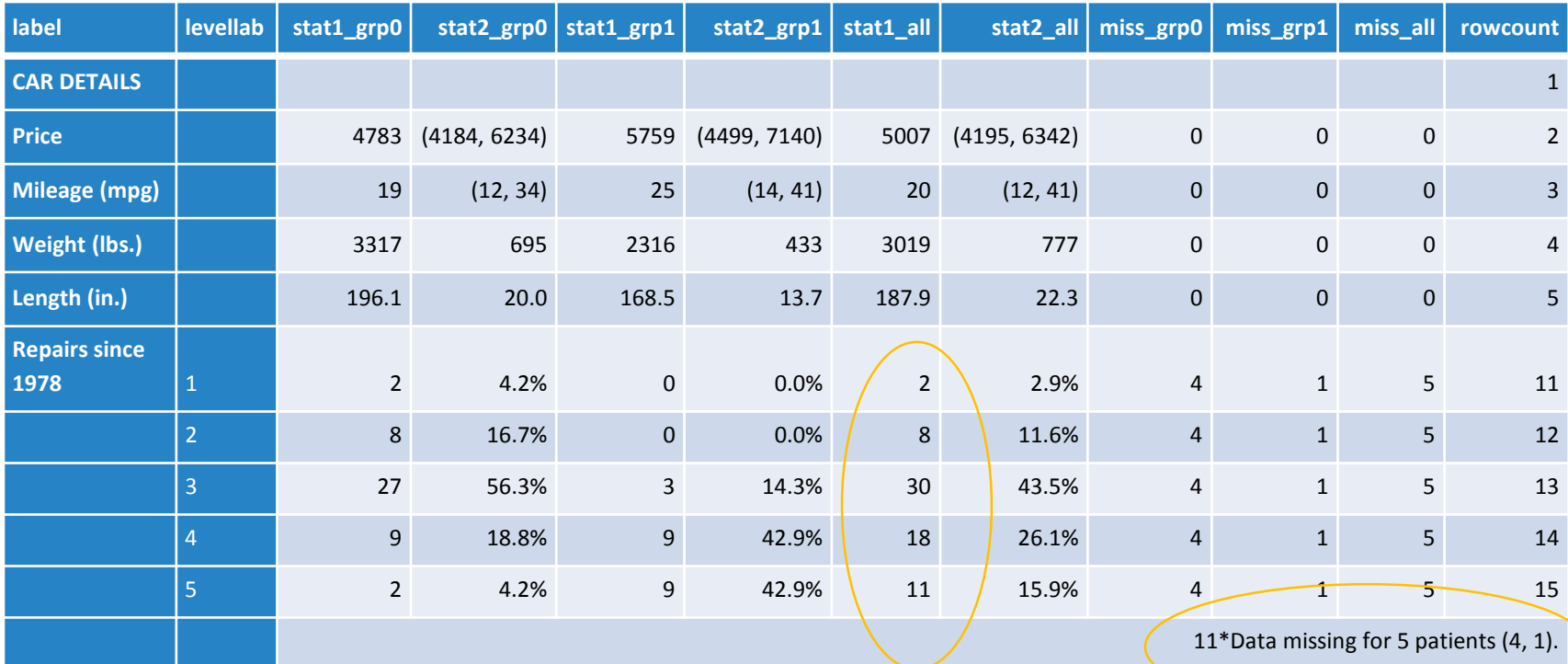

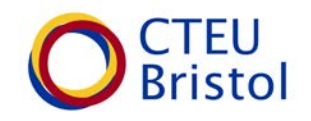

- Sysuse auto, clear
- Label define rep78\_label 1 "1 repair" 2 "2 repairs" 3 "3 repairs" 4 "4 repairs" 5 "5 repairs"
- Label values rep78 rep78 label
- cd "*Desktop\Pathname*"
- sumtable foreign, first(1) vartype(headerrow) vartext("CAR DETAILS")
- sumtable price foreign, vartype(contmed) dp1(0) dp2(0)
- sumtable mpg foreign, vartype(contrange) dp1(0) dp2(0)
- sumtable weight foreign, vartype(contmean) dp1(0) dp2(0)
- sumtable length foreign, vartype(contmean) dp1(1) dp2(1)
- sumtable rep78 foreign, last(1) vartype(categorical2) vartext("Repairs since 1978") dp1(0) dp2(1) exportname("Details by car groups")

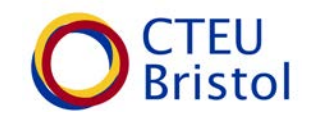

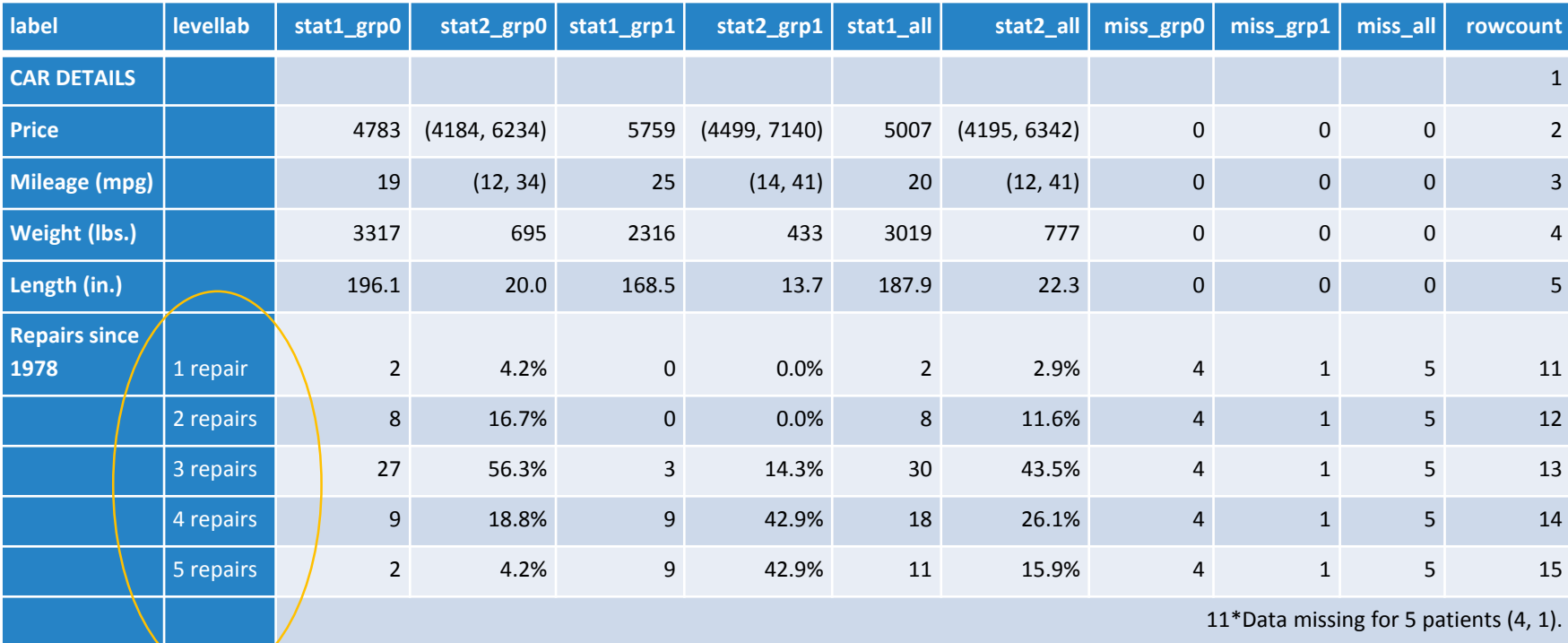

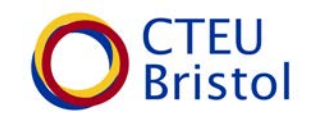

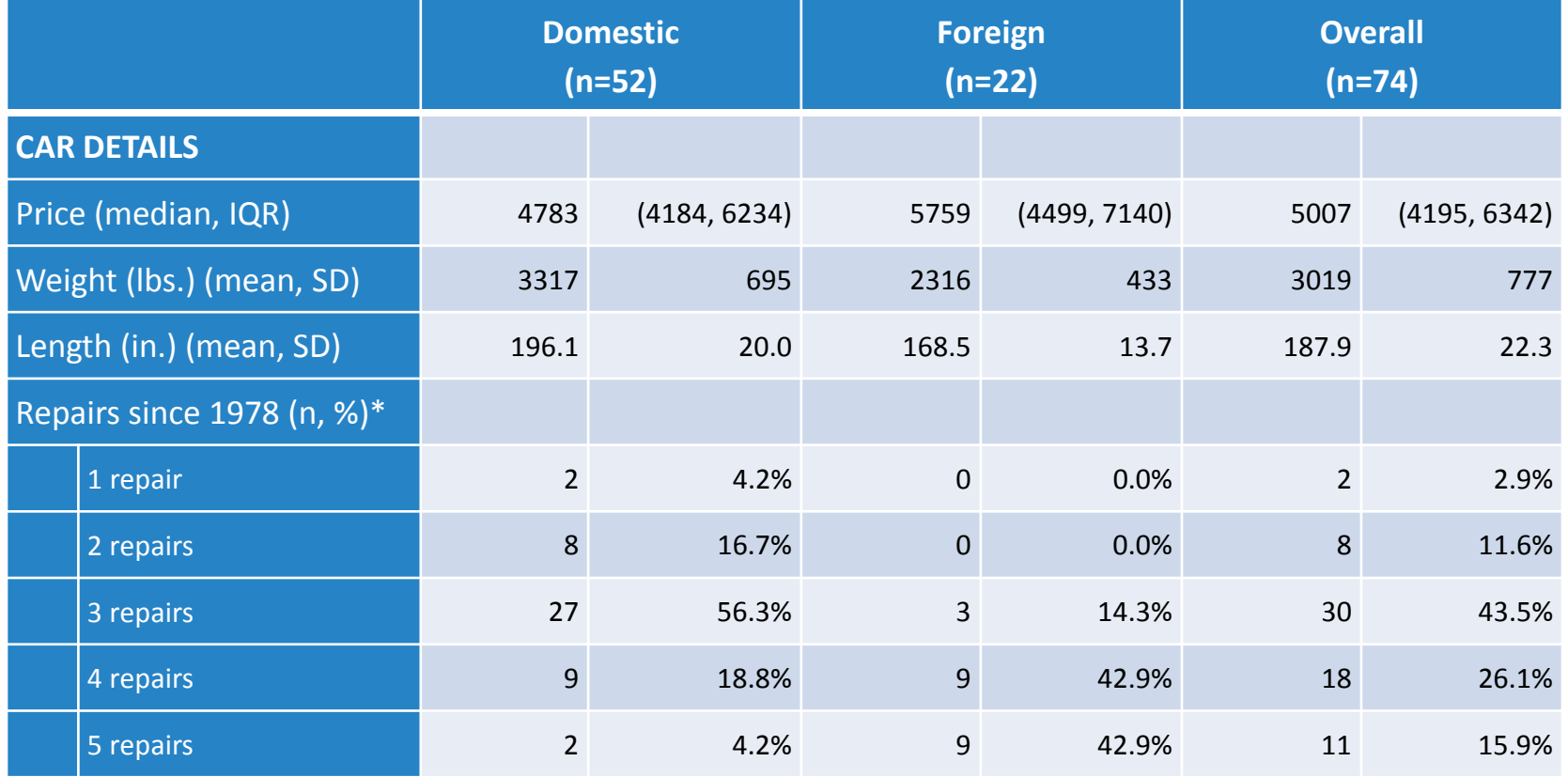

\* Data missing for 5 cars (4 domestic, 1 foreign)

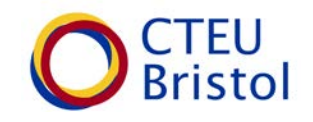

## Conclusions

- Flexible command
- Transposition errors are eliminated
- Regular reporting is faster and more efficient
- Reports are easily replicable
- If data are changed or updated, programs can simply be re-run

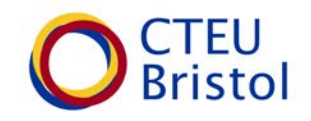

# Acknowledgements

- This work was supported by
	- The NIHR Bristol Biomedical Research Unit in Cardiovascular Disease
	- University of Bristol
	- Bristol Clinical Trials and Evaluation Unit

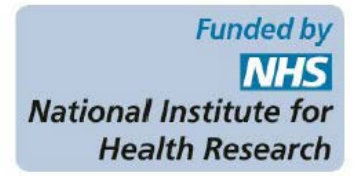

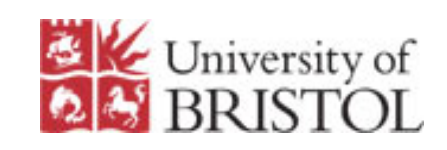

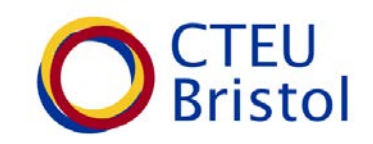

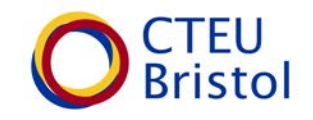

#### Thank you for listening